## **FYAFUND: Fund Summary Recap - Ledger**

This screen provides account information for all transactions that have passed through the approval process and have been **posted**.

Go to FYAFUND and click GO or Alt + Page Down

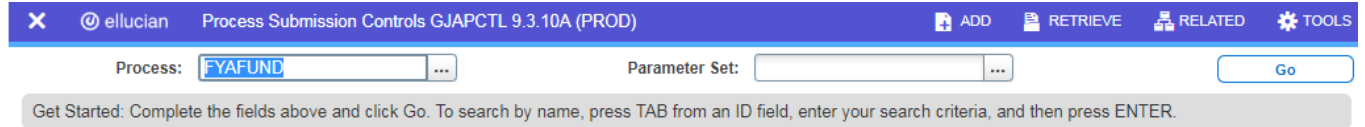

# **FYAFUND: Fund Summary Recap – Ledger (continued)…**

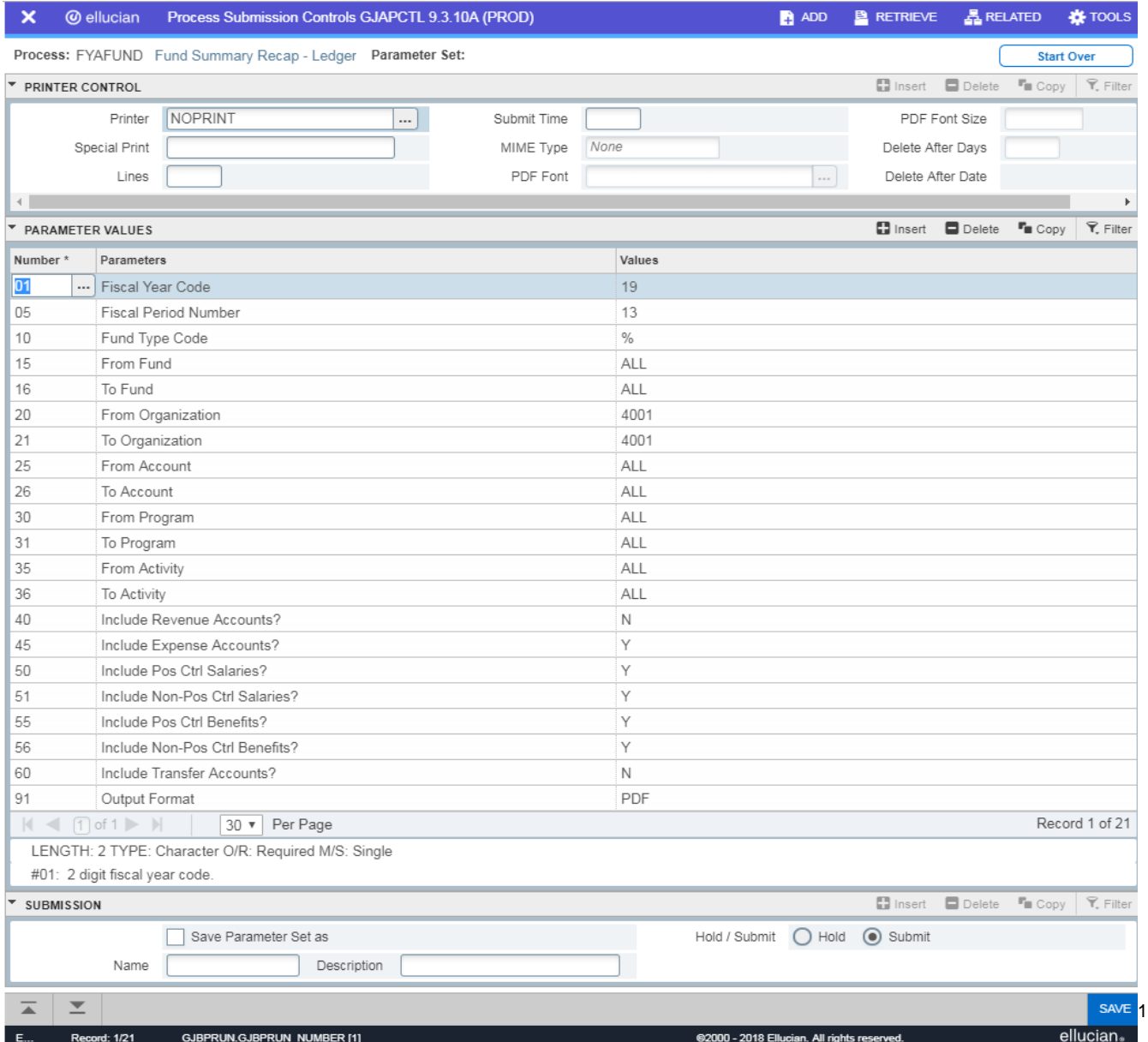

- Enter the 2-digit code in the *Fiscal Year* field
- The *Fiscal Period* Number defaults to "**13**"
- Arrow down to enter "%" in the Fund Type field (this wildcard returns all most users do not use fund types)
- Arrow down to enter specific *From Fund* and *To Fund* codes or leave as "**ALL**" to retrieve ALL Fund codes.
- Arrow down to enter specific *From Organization* and *To Organization* codes or leave as "**ALL**" to retrieve ALL Organization codes.
- Arrow down to enter similar information in the *From Account* and *To Account, Program* and *Activity* code fields
- Arrow down to the Include Revenue Accounts? field and enter either "N" (Exclude) or "Y" (Include) the Revenue accounts
- Arrow down to enter a "N" or "Y" in the
	- *Include Expense Accounts?*
	- *Include Pos Ctrl Salaries?*
	- *Include Pos Ctrl Benefits?*
	- *Include Non-Pos Ctrl Benefits?*
	- *Include Transfer Accounts? Fields*
- Arrow down to select the *Report Sort Option* of either **F** (Fund), **O** (Organization), **A** (Account) or **P** (Program) to determine how the report is sorted
- Arrow down to the *Output Format* field and enter either **PDF, XLS, RFT, HTM** or **TXT**
- Check the Save Parameter Set as box and name the set, if it is to be saved for future reports
- Click the SAVE box on the bottom right.

### **FYAFUND: Fund Summary Recap – Ledger (continued)…**

The following FYAFUND report in PDF format is a sample of the output received after requesting a review of all accounts (*except Revenue accounts)* in the 4411 Organization:

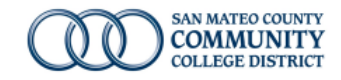

Run Date: 1/22/2019 9:50:37 AM Datablock: Operating Ledger - v1.3 Database: PROD Run By: JOBSUB Report Version: 1.3

#### **FYAFUND - Fund Summary Recap Sorted by Fund Code**

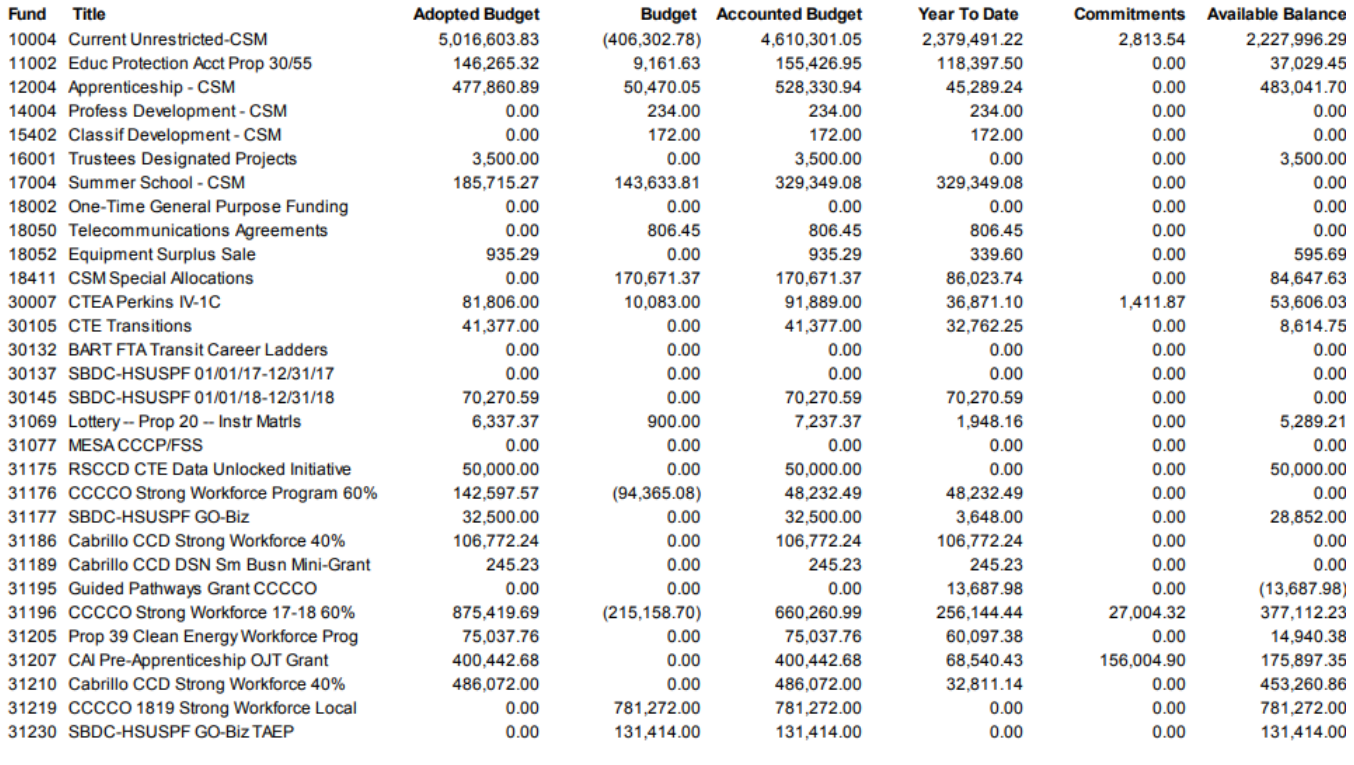

**FYAFUND - Fund Summary Recap** 

Page 1 of 3

## **FYAFUND: Fund Summary Recap – Ledger (continued)…**

The last page of the PDF will show the Report Parameters:

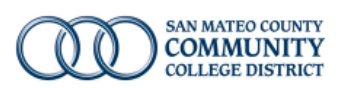

Run Date: 1/22/2019 9:50:38 AM Datablock: Operating Ledger - v1.3 Database: PROD Run By: JOBSUB Report Version: 1.3

### **Report Parameters**

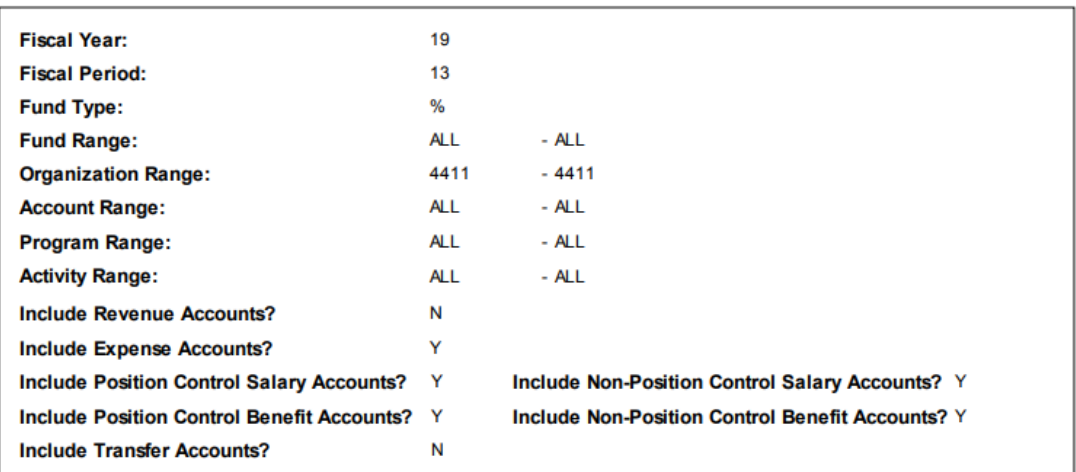